## [https://developer.android.com/reference/android/bluetooth/BluetoothAdapter#enable\(\)](https://developer.android.com/reference/android/bluetooth/BluetoothAdapter#enable())

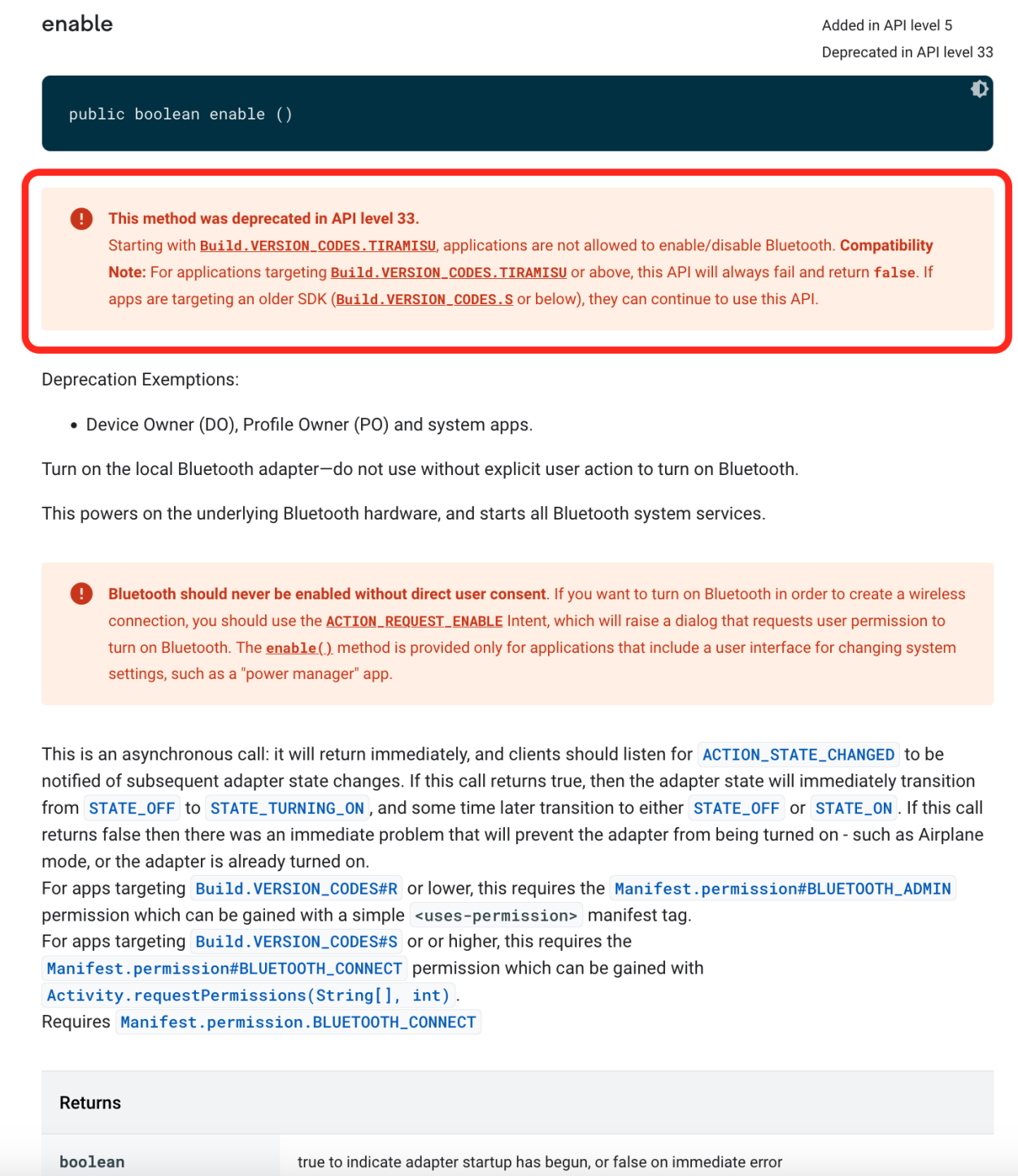